## (社)千葉県臨床衛生検査技師会 精度管理事業 平成18年度一般検査研究班フォトサーベイ

注意 各設問文をよく読み、各設問の写真に示した成分について回答してください。 なお、尿沈渣については「尿沈渣検査法2000」の分類基準に従い、回答してください。

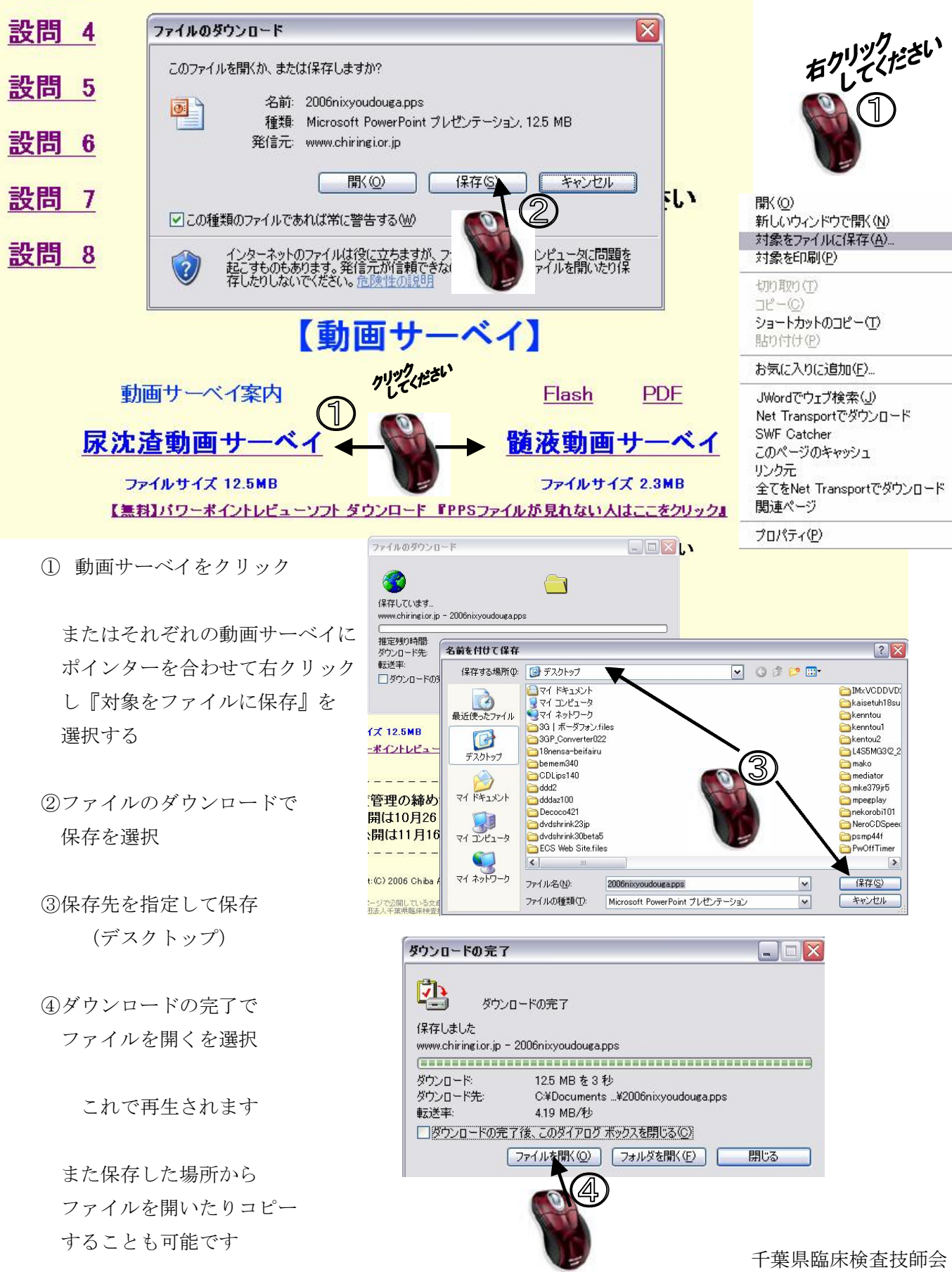

一般検査研究班